# CMSC 373 Artificial Intelligence Fall 2023 14-Training

Deepak Kumar Bryn Mawr College

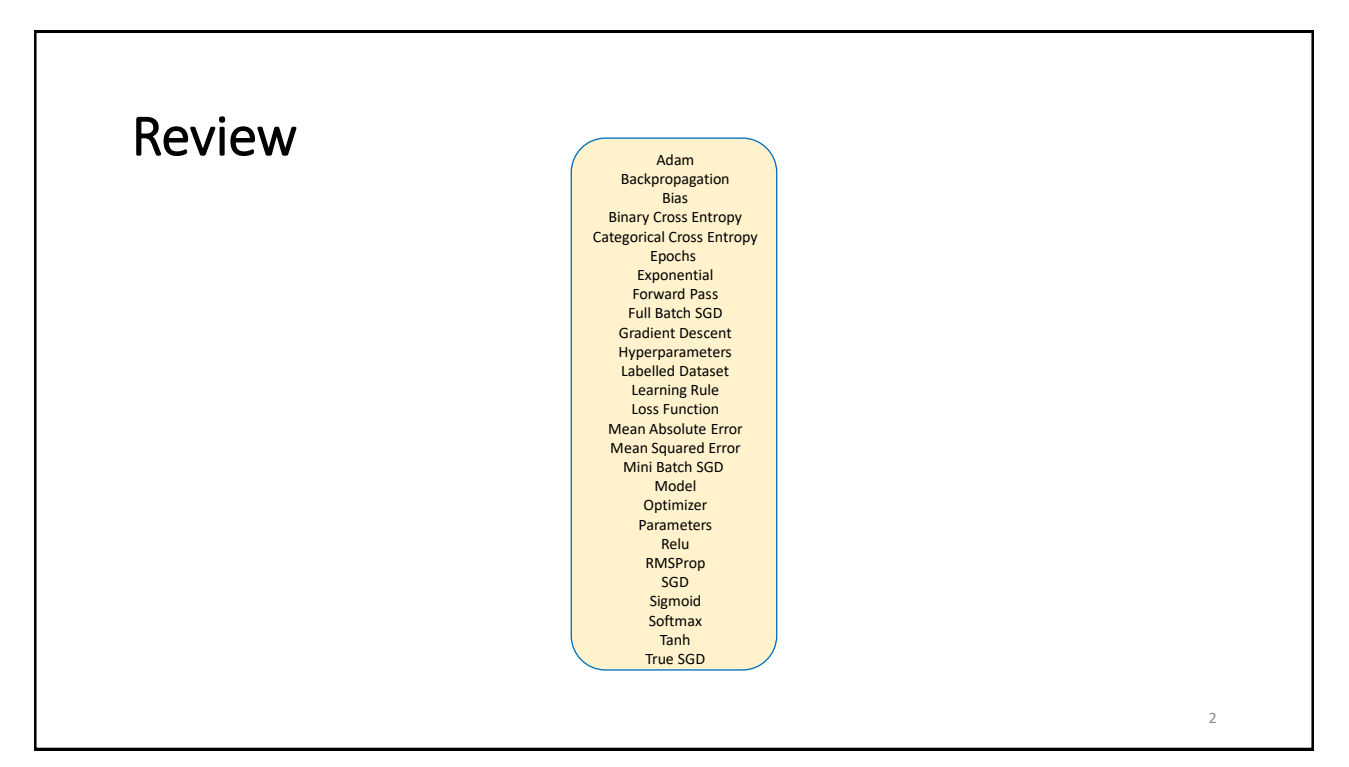

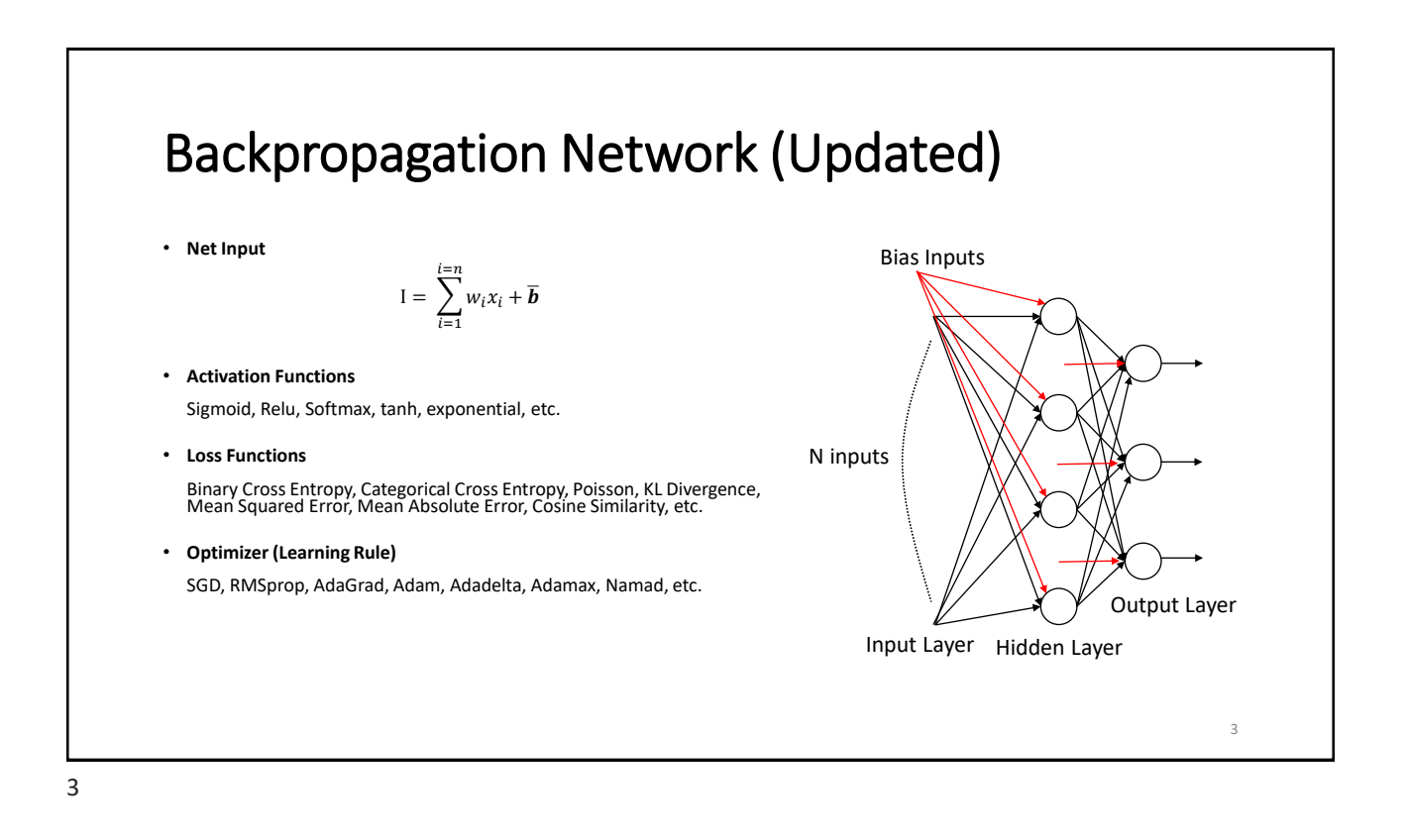

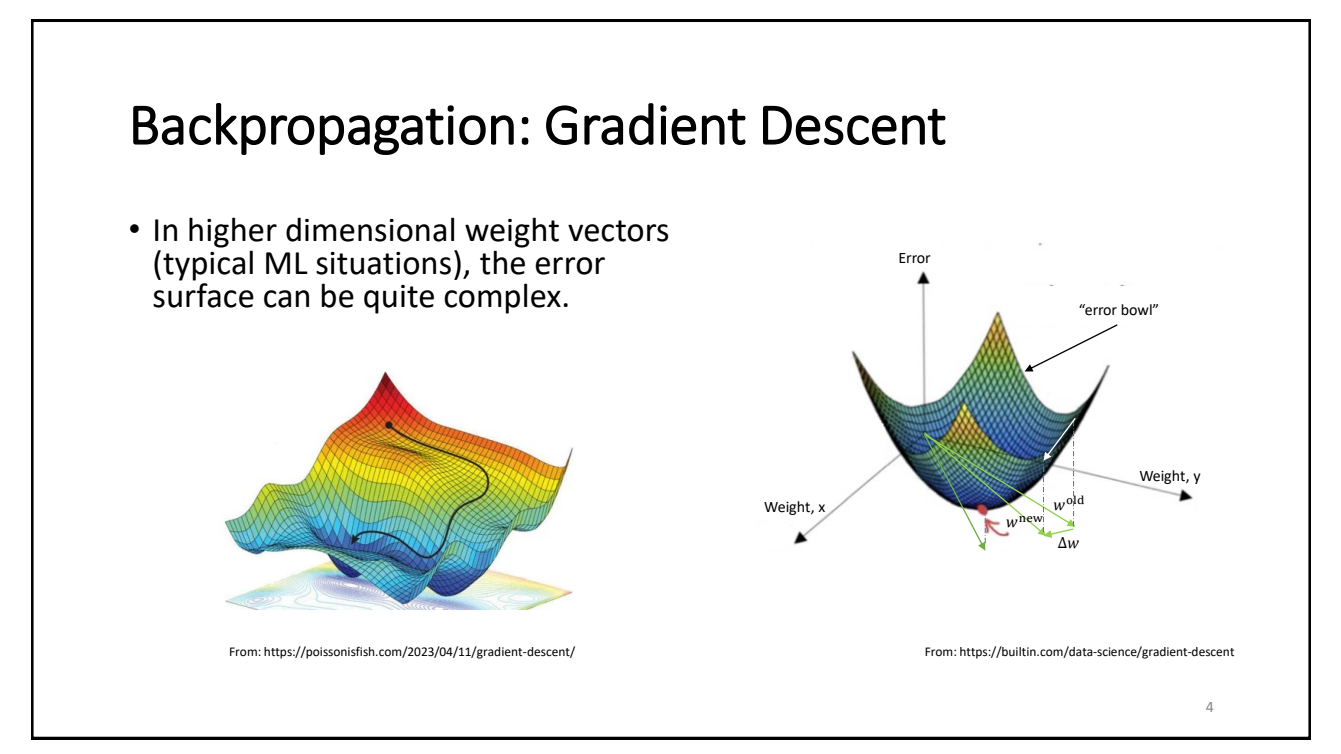

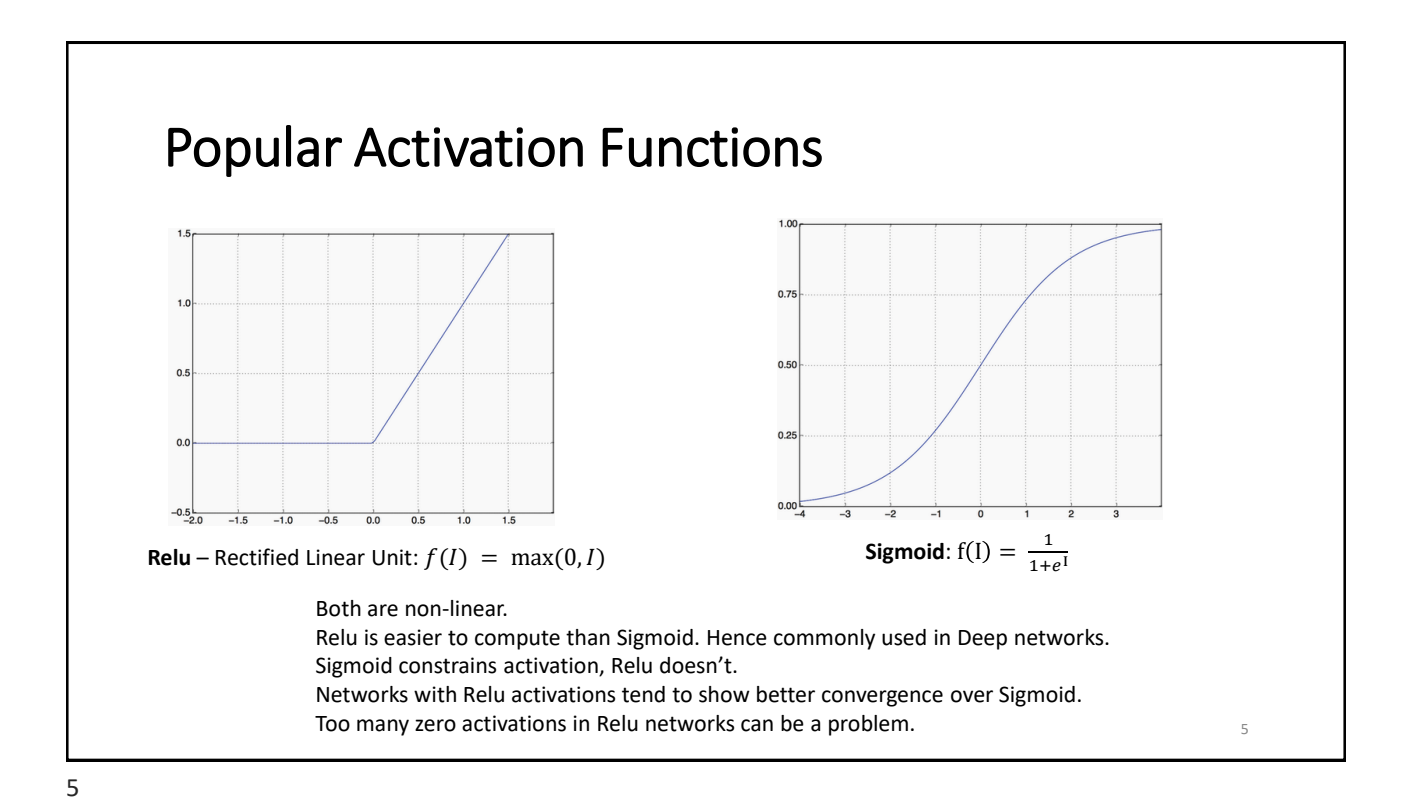

### Popular Activation Functions

• **Softmax**

Converts a vector of values to a vector of probabilities (i.e. a probability distribution). Elements of the output vector are in range (0,1) and sum to 1. Typically used as a last layer in a classification network.

Computation(for an Output vector  $\vec{\boldsymbol{\theta}}$  of length,  $n$ , with inputs  $I$ :

$$
o_i = \frac{e^{I_i}}{\sum_{j=1}^n e^{I_j}}
$$

• Enables use of a **cross-entropy loss function** (since the outputs are a probability distribution).

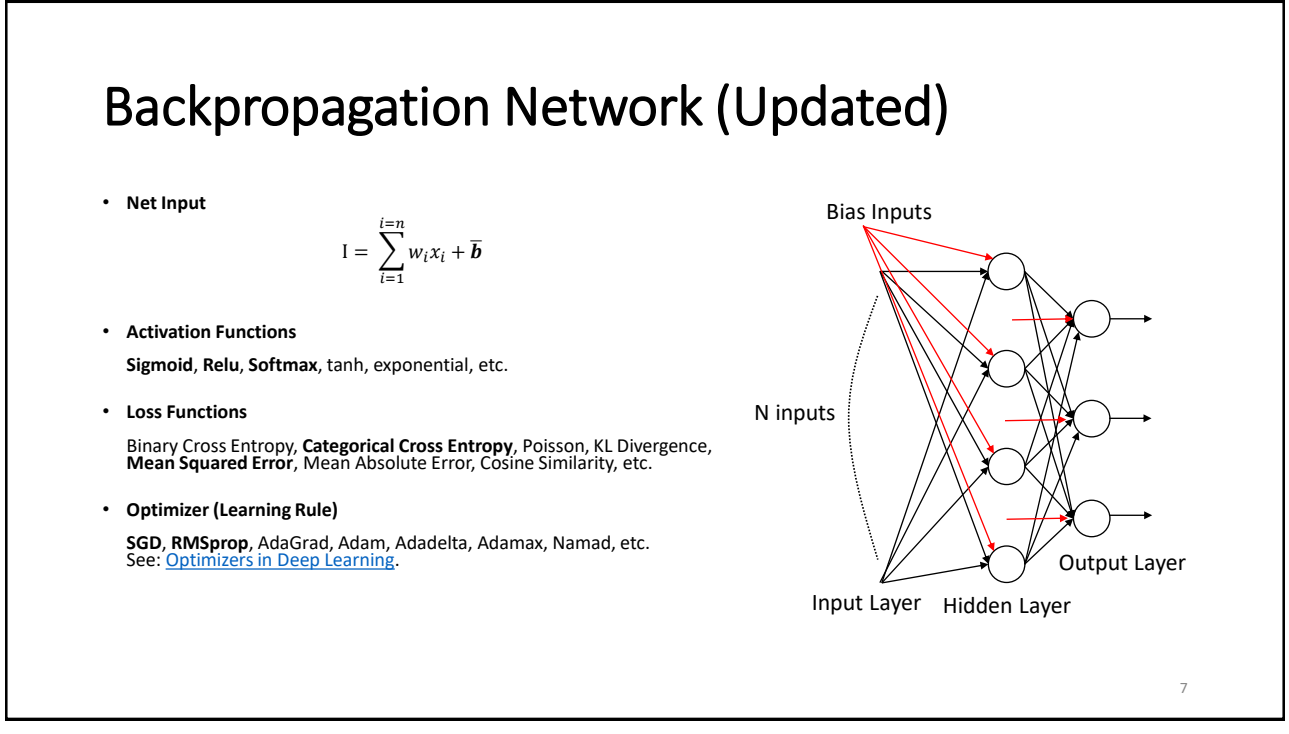

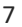

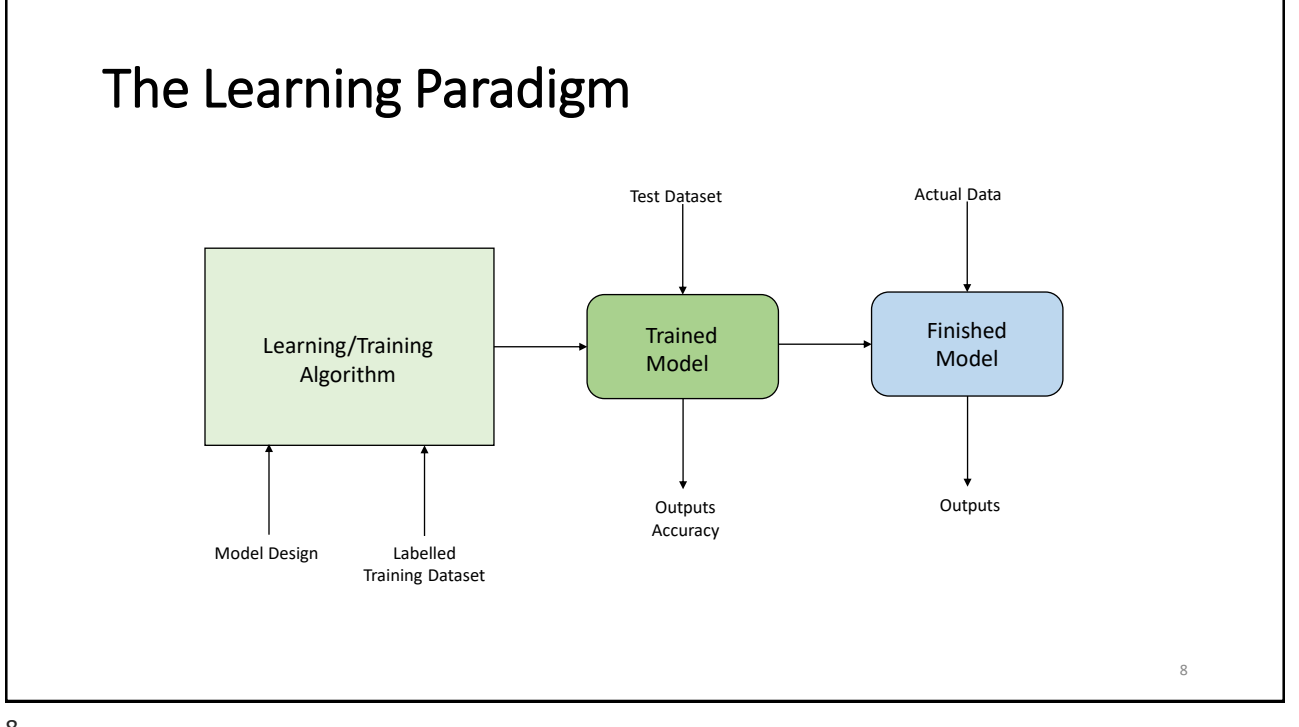

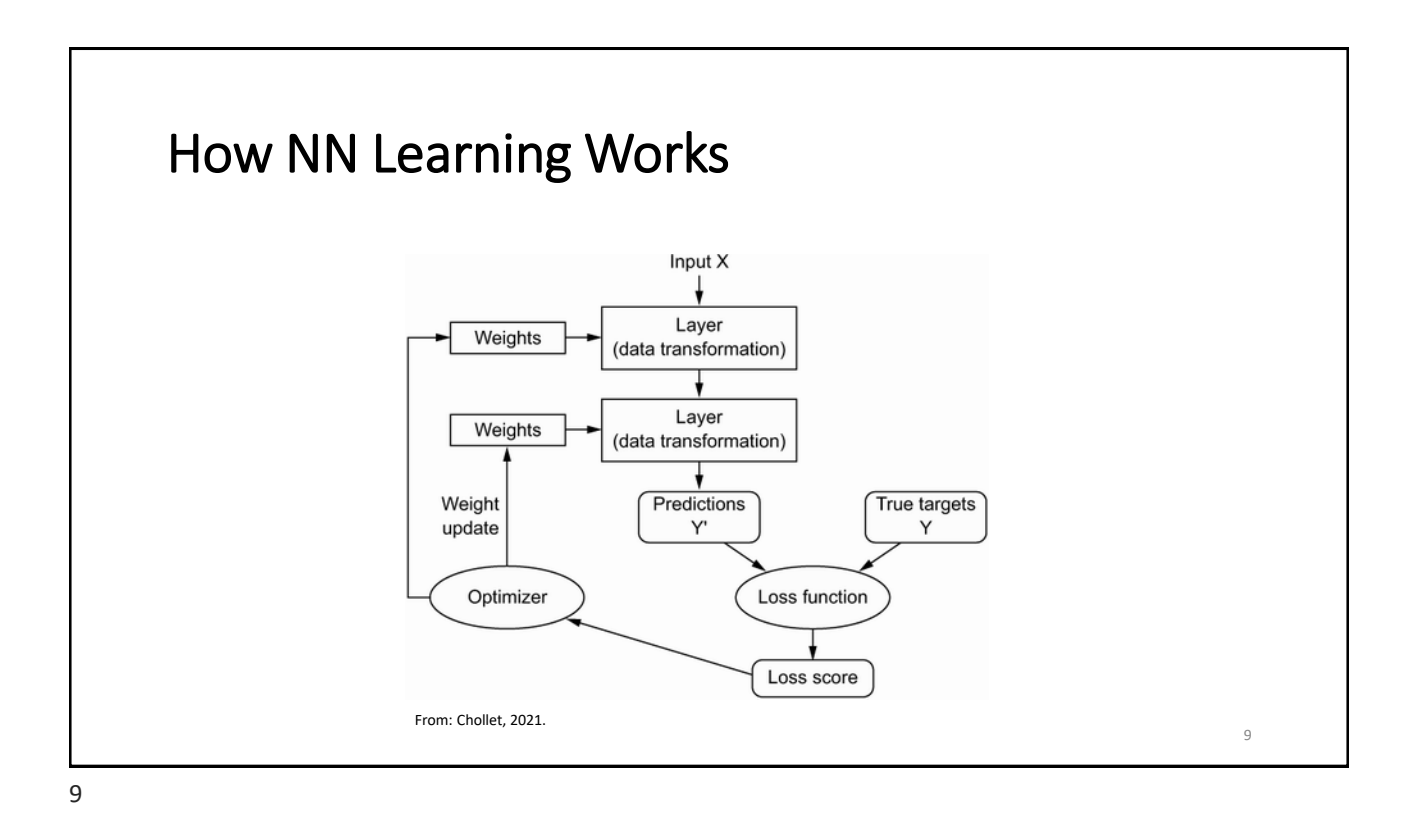

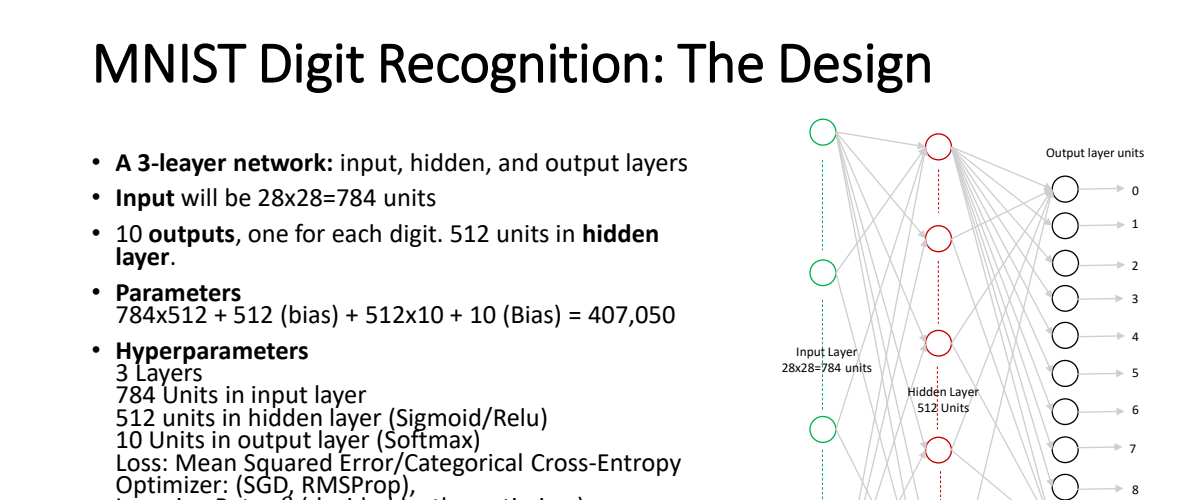

Accuracy Metric: Accuracy (% Correct) # epochs (? Start with a max of 10)

Learning Rate:  $\beta$  (decided by the optimizer)

10

10

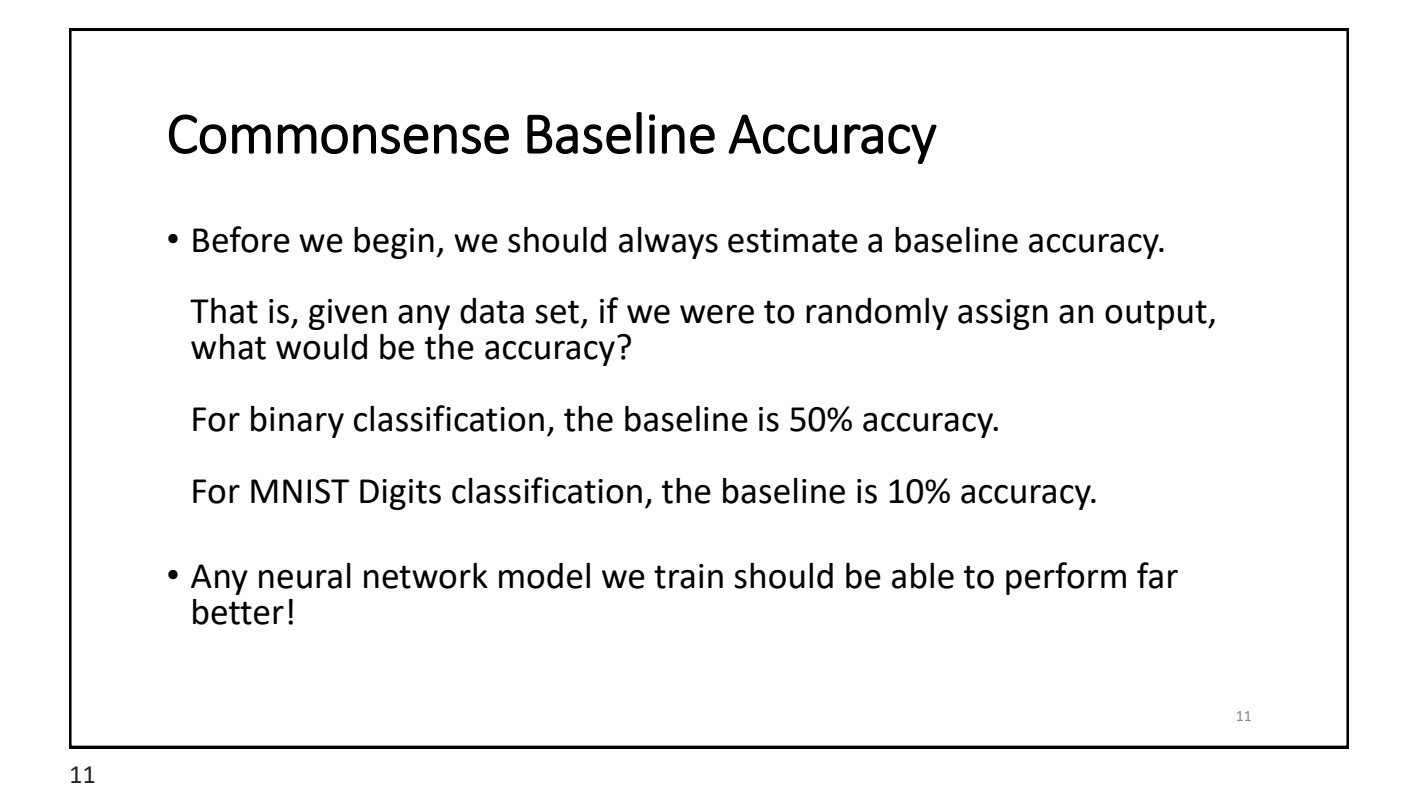

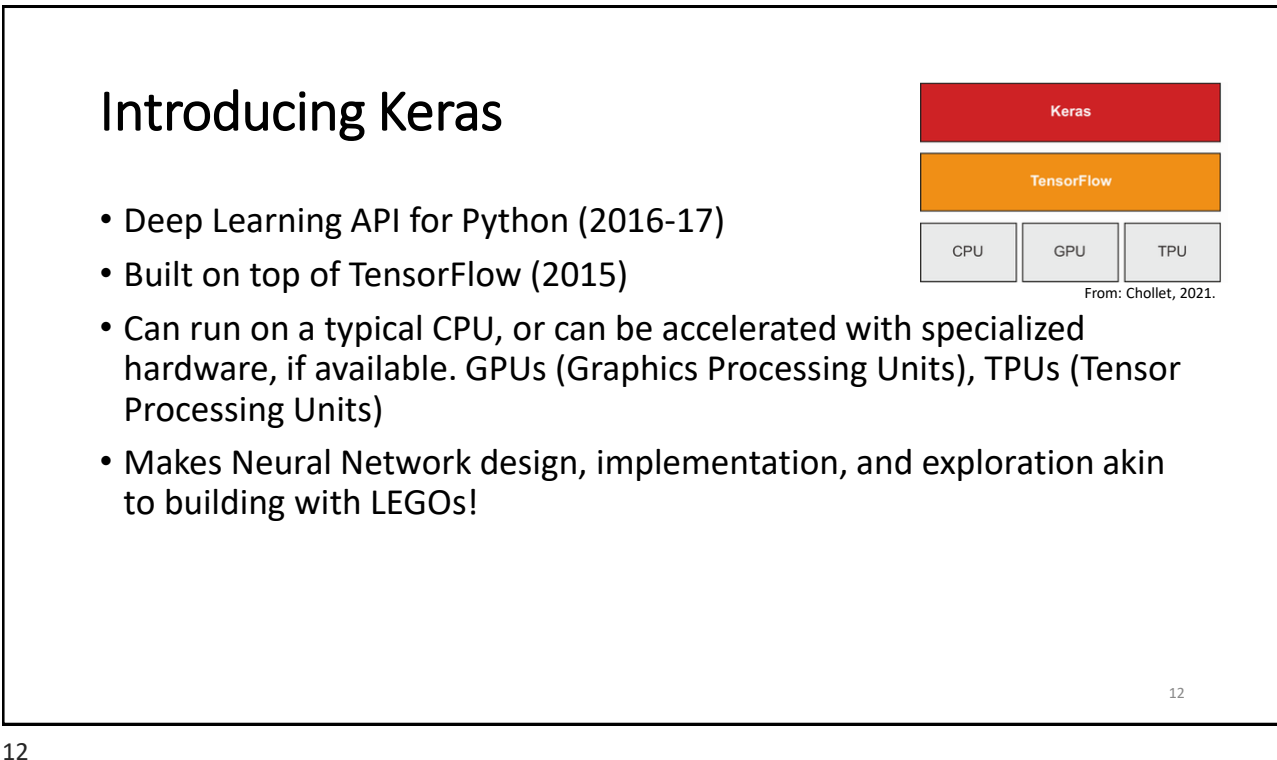

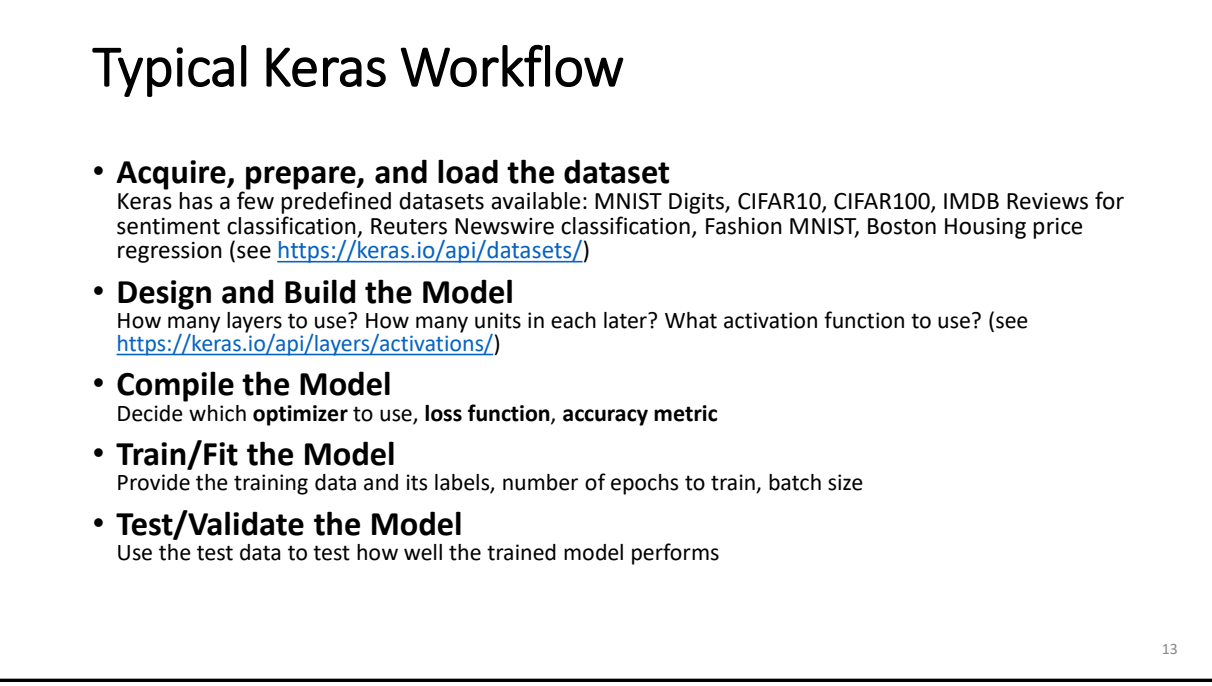

13

## Over to Colab…

• See Lab for [Recognizing Handwritten Digits](https://colab.research.google.com/drive/1PYv6_a3bv9Nlw0H5Upwt_2ToFAkjDNfw#scrollTo=oBvqjGPrHDAs)

15

#### Reflection from Colab Work • We defined our network design and all the hyperparameters. • We used **Sigmoid** for hidden layer activations and **Softmax** for output layer activations. • We used **RMSProp** as our optimizer and **accuracy** (% correct) as our accuracy metric. • We trained the model for **10 epochs** using **mini batch SGD**. Accuracy obtained: XXX% Time for 10 epochs: XXX seconds • We tested the trained model for 5 test inputs to examine the results for correctness. # Correct/5 • We checked the image of one of the test digits to confirm. • We performed an **evaluation of the model** on the test dataset. Loss: XXX Accuracy: XXX Time Taken: XXX seconds

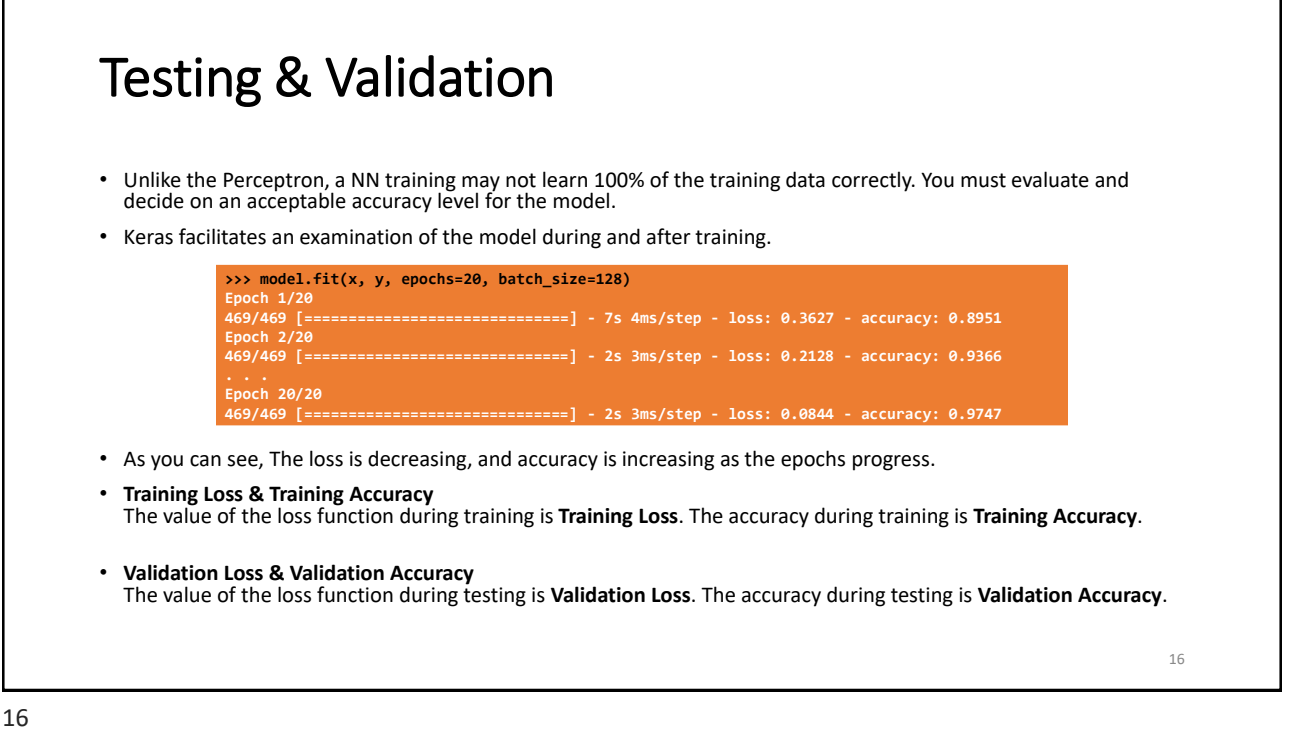

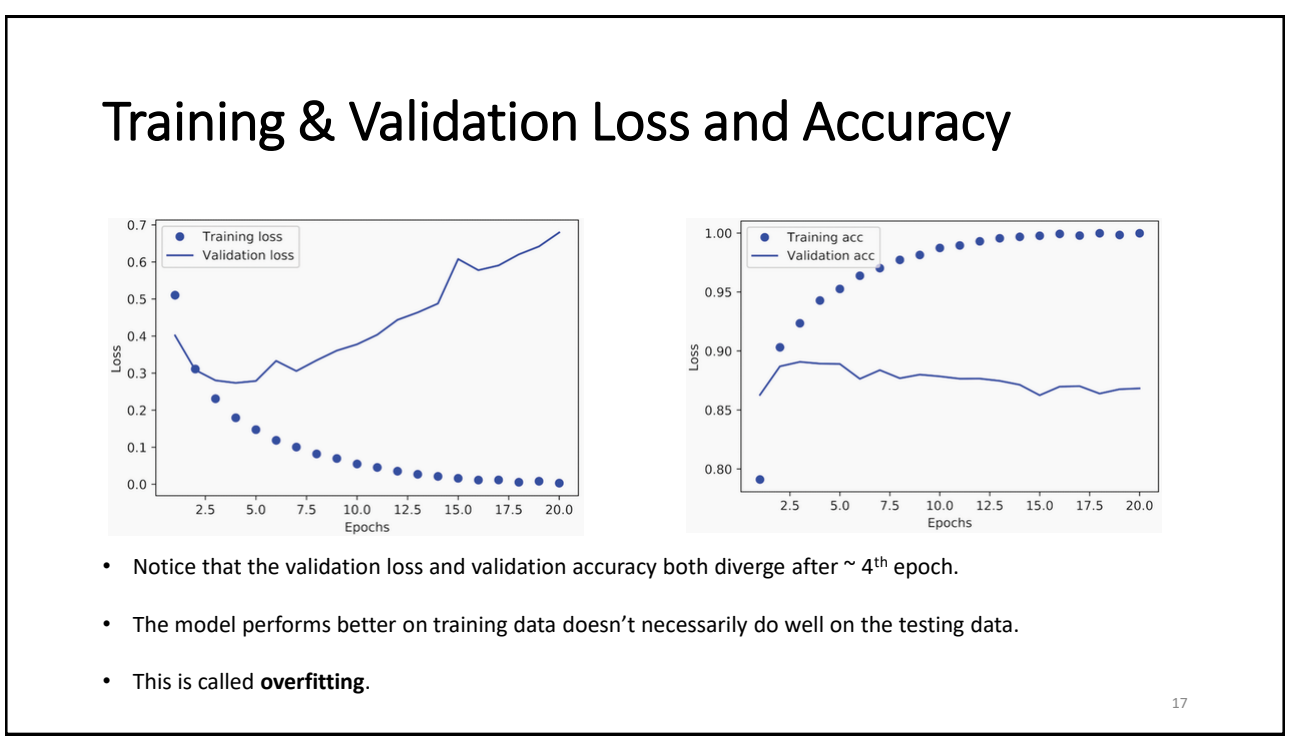

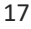

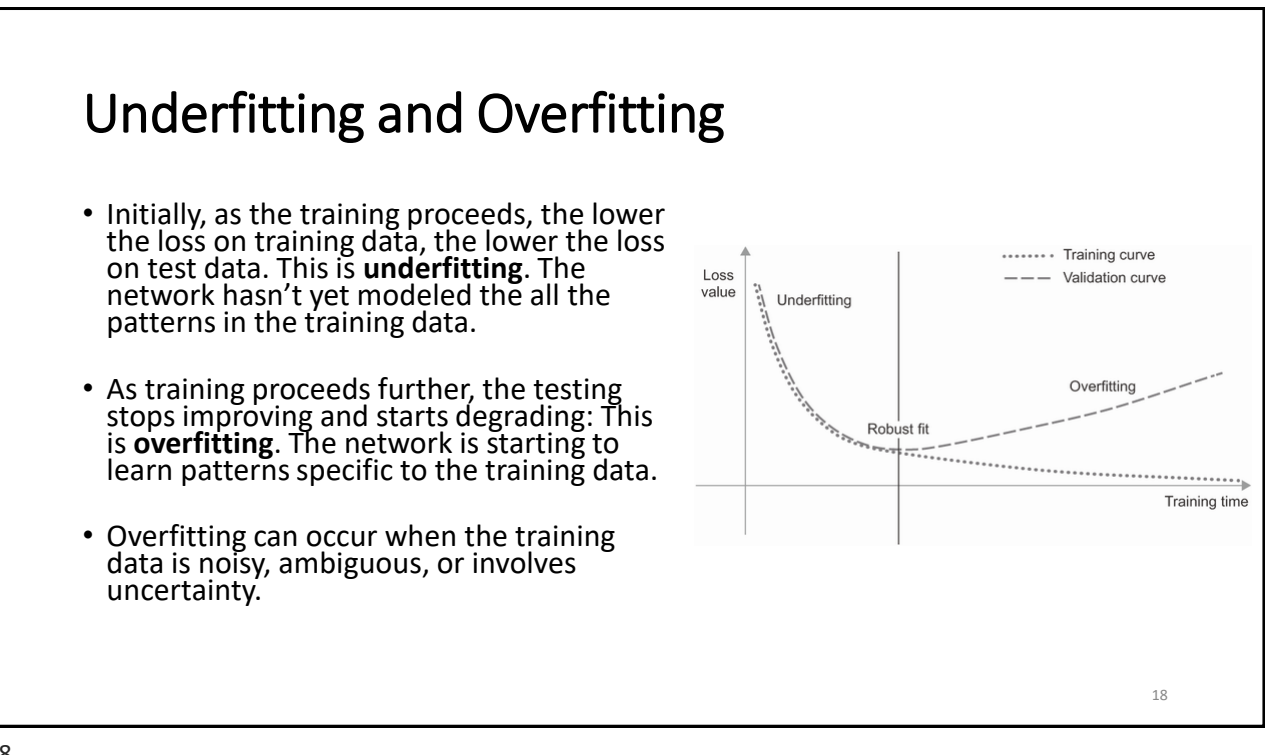

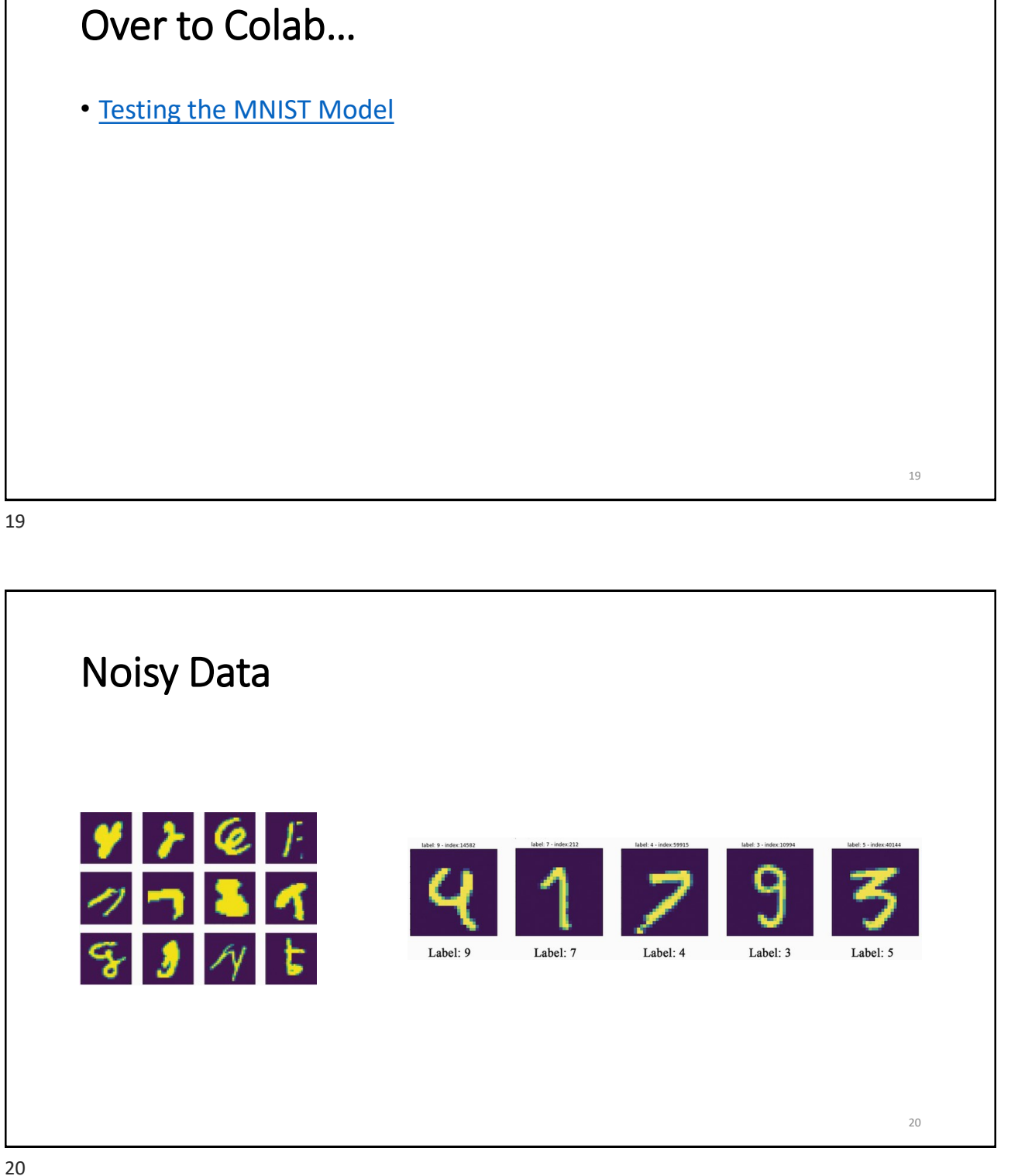

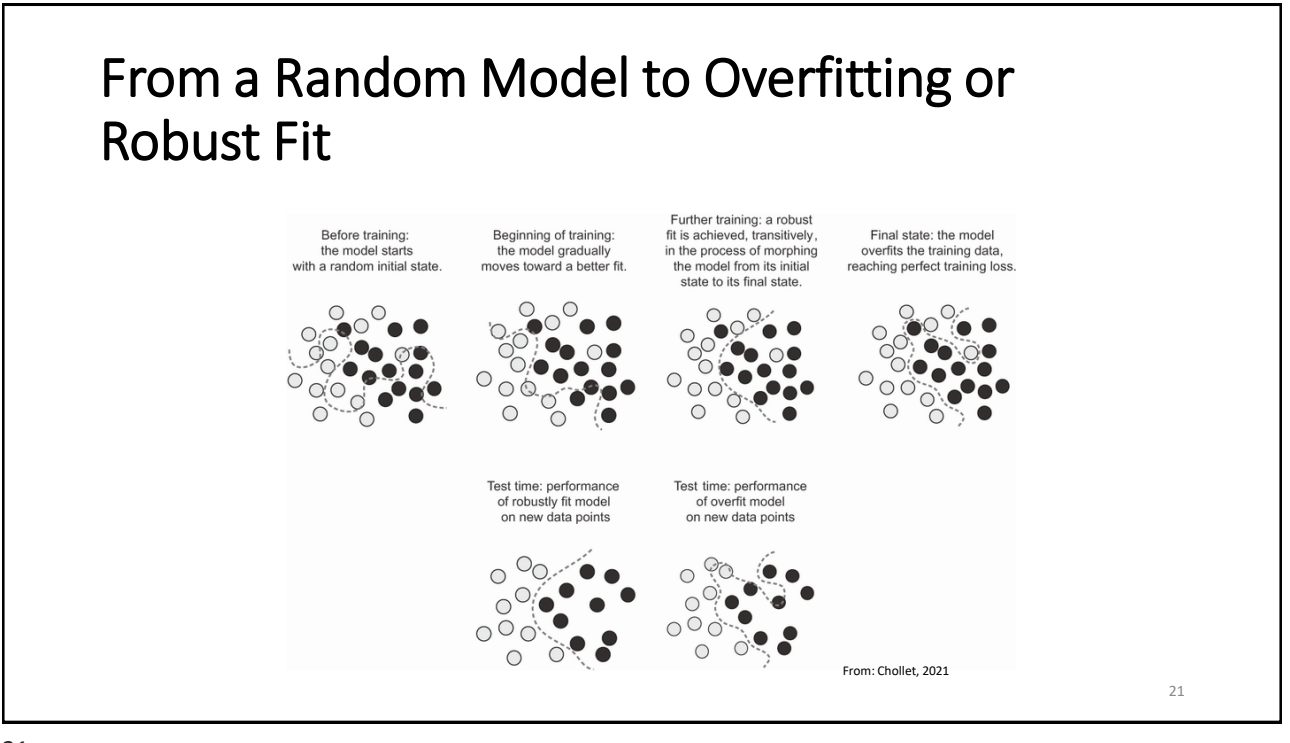

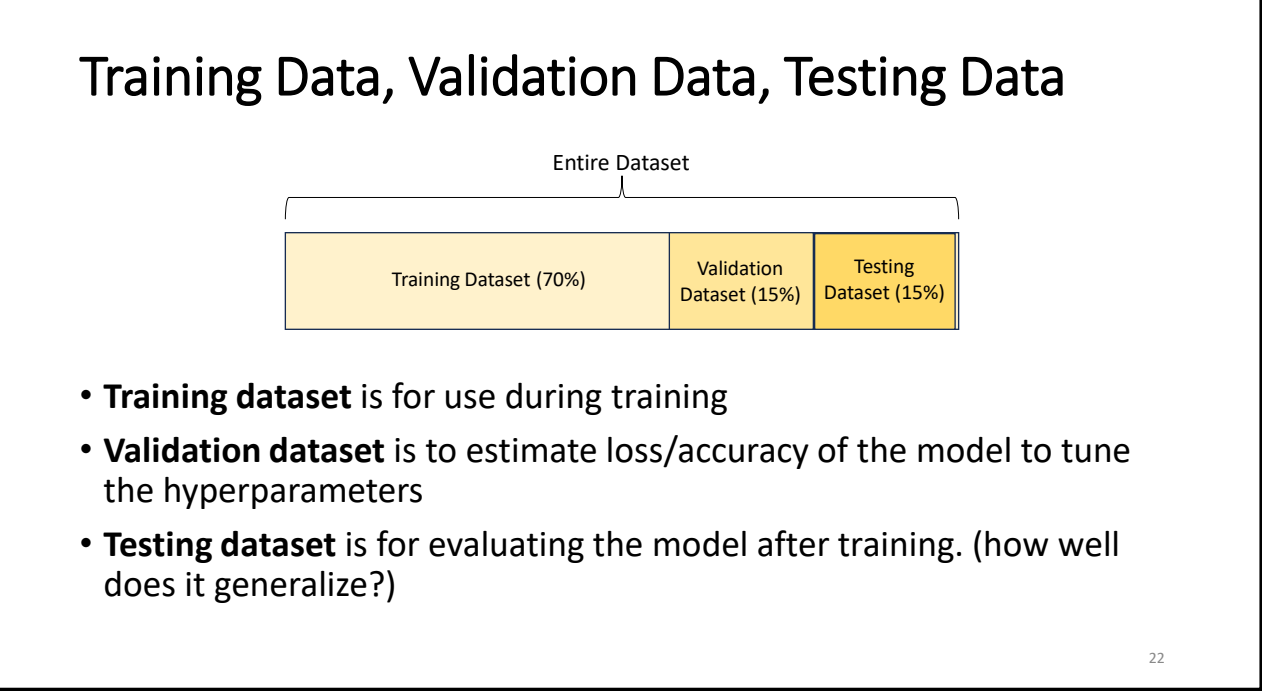

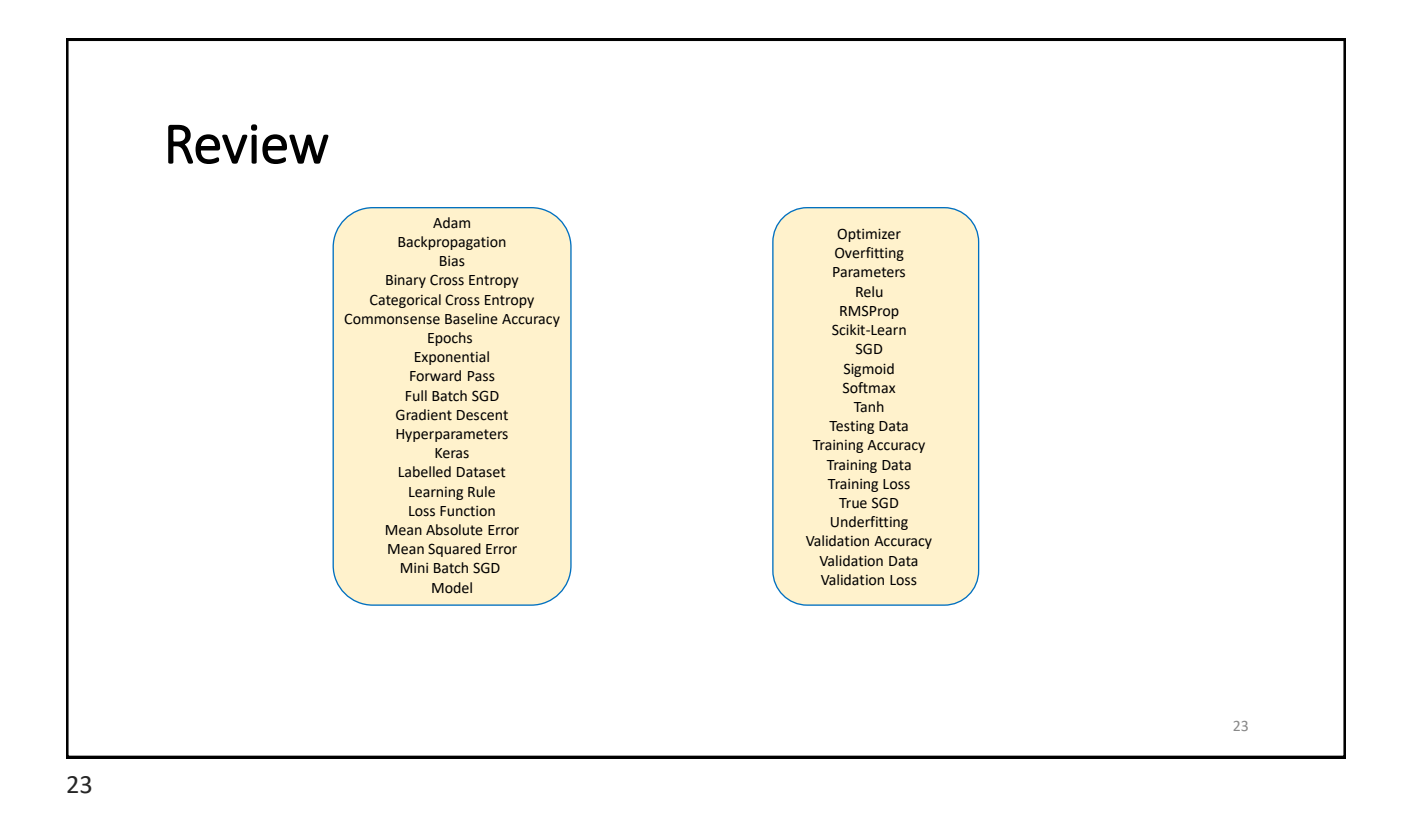

#### References

- M. Caudill and C. Butler: Understanding Neural Networks, Volume 1, MIT Press, 1993.
- F. Chollet: *Deep Learning with Python, Second Edition*, Manning2021.
- A Geron: *Hands-on Machine Learning with SciKit-Learn, Keras and TensorFlow*, Oreilly, 2019.
- M. Mitchell: *Artificial Intelligence: A Guide For Thinking Humans*, Farrar, Strouss, Giroux, 2019.
- M. Wooldridge: *A Brief History of Artificial Intelligence*. Flatiron Books, 2020.